# **CUNYfirst Query List** – Department of Computer Science at Queens College

Last Updated 10/6/2016 11:46:00 AM

# Remarks:

- 1. These queries have been developed by CS technical staff (primarily Xiuyi Huang) to meet QC's urgent academic needs and to compensate for the inadequacies of the existing queries in the system.
- 2. This document is meant to be a succinct reference, not a tutorial. The queries are organized under subheadings that highlight their primary function: Attendance and Grading, Classroom, Class Schedule and Status, Class Enrollment, Course Information and Teaching Assignment, Personnel and Workload, and Student Information. The best way to learn them is to run a few that seem useful to you.
- 3. Almost every query requires user input of QNS01 for **Institution** and such values as CSCI-QC for **Acad Org**, 10066 for **DeptID**, and CSCI for **Subject** because the system's query mechanism does not provide for the automatic extraction of default settings from the user running the query.
- 4. The accuracy and completeness of the results can be no better than that of the data stored in the system.
- 5. All these queries should be viewed as work in progress (first named with prefix QCCV and later renamed to use prefix CU) and this document will be updated accordingly at www.cs.qc.cuny.edu/CUNYfirst/. Therefore in order to prevent the propagation of misinformation, please do not cut and paste or copyedit this document.
- 6. Comments and suggestions are welcome.

# **Attendance and Grading**

# CU\_SR\_MISSING\_FACULTY\_CTR - Faculty w/out Faculty Center Enter Institution: Enter Term: View Results Institution ID Name Acad Org

Lists all QC faculty who don't have access to Faculty Center in a given term, sorted first by department and then by faculty name. This is a clear improvement over CU\_SR\_MISSING\_FAC\_CENTER, which lists only faculty IDs.

### CU\_SR\_COA\_ROSTER\_DTL - COA Submission Status Details Institution: Q Term: Q Session: V Acad Org [Blank for All]: View Results Submitted/Updated Acad Instructor Last Grading Instructor Tot Subject Catalog Component Section Instructor **Status** Basis Nbr **Empl ID Email** Enrl Updated Ву

Lists all classes and their COA submission status in a given term and session for a particular department or the entire college, showing first those with no submission activity, followed by those that are in progress, and finally those that have already been completed, along with class information including grading basis (GRD: graded component, NON: non-graded component), instructor email, and date and time of last update.

## CU\_SR\_PENDING\_GRADES - Z Grades By Term Institution: Term: Session: V Class# [or Blank & enter Subj]: Subject: Course# [Blank for All]: View Results Grade In Address 1 State Postal Session Subject Catalog Section Class Nbr Career Name Grade City Instructor ID

Lists all pending grades in a particular class or a particular course or all courses in a subject area in a given term.

### CU\_SR\_GRADE\_ROSTER\_STATUS - Grade Roster Appr/Post Status Institution: Q Term: Session: $\checkmark$ Acad Org [Bank for All]: View Results Subject Tot Enrl Institution Term Acad Org Catalog Section Class Nbr Status Appr Date Post Date Email ID Name

Lists the grade roster submission status of all classes in a given term and session for a particular department or the entire college. Each class number is clickable to show the corresponding grade roster.

### CU\_SR\_GRADE\_CHANGE\_HIST - Grade Change By Term By Dept Institution: Term: Acad Org [Blank for All]: Q View Results Student Post Roster Official Action Class Appr New Subject Catalog Section Instructor Career Action By Status Nbr Name Date Date Grade Grade Date Grade

Lists all grade changes that were made to classes offered by a specific department in a given term. This history of grade change transactions allows each department to perform its own grade audit.

## CU SR GRADE ROSTER - Grades By Term Institution: Term: Class# [or Blank & enter Subj]: Subject [or Blank for All]: Course# [Blank for All]: View Results Subject Catalog Session Section Class Nbr Career Name Descr **Progress** Grade Grade In Instructor Term ID

Shows the grade roster of a class in a given term either by its class number or by its subject (e.g., CSCI) and catalog/course number (e.g., 313). Classes that are multiple sections of a particular course will show up one after another. If only a subject is given, then the query returns all grade rosters for the specified subject area, one roster after another. Note that if a class has more than one primary instructor, then the class will show up more than once, with each primary instructor listed separately. This is a clear improvement over CU\_SR\_CLASS\_ROSTER and CU\_SR\_CLASS\_ROSTERS\_SUBJ because each of them is limited in the input it can handle, and they both have incorrect data in the **Grade In** column (i.e., the grades that were originally submitted by the instructor).

# CU\_SR\_GRADE\_ROSTER\_BY\_TERMS - Grades in Term Range Institution: Begin Term: End Term: Subject: Course# [Blank for All]: View Results Subject Term Session Catalog Section Career Name Grade Grade In

Shows the grade roster of a course or courses in a given subject area (e.g., CSCI) in a given term range (e.g., from Spring 2010 to Fall 2011, inclusive). Multiple sections of a course will be listed one after another.

### CU\_SR\_WN\_GRADES - WN Grades Institution: Q Term: Session: V View Results Subject Catalog Institution Term Session Career Sex Name ID Class Nbr Grade Email

Lists all WN grades along with student and class information for a given session, term, and institution.

# Classroom

## CU\_SR\_FACILITY\_USAGE - Facility Usage Institution: Q Term: Session: V Facil ID (e.g. SB-C205): View Results Class Stat Subject Catalog Section Class Nbr Tot Enrl Facil ID Days Mtg Start Mtg End Capacity Name

Lists all classes scheduled in a given classroom for a particular term and session, sorted by meeting time.

### CU\_SR\_FACILITY\_USAGE\_BY\_BLDG - Facility Usage by Building Institution: Term: Session: $\sim$ Building [e.g. QUEEN-SB]: Q View Results Subject Catalog Section Tot Enrl Facil ID **Class Stat** Class Nbr Days Mtg Start Mtg End Name Type Capacity

Lists all classes scheduled in a given building for a particular term and session, sorted first by room number (i.e., Facil ID) and then by meeting time. Can be used to quickly identify a room in the building that is available over a particular time period on certain days.

# **Class Schedule and Status**

## CU\_SR\_GRADE\_ROSTER\_ACCESS - Instr Role & Grade Rstr Access Institution: Term: Acad Org [Blank for All]: View Results Session Class Stat Subject Catalog Section Class Nbr Tot Enrl Role Name Term Access

Lists all classes in a given term for a department or the entire college, showing class status, instructor name and role (Primary, Secondary, or TA), along with grade raster access privilege (e.g., Approve). This is an improvement over CU\_SR\_APPROVE\_GRADES\_ACCESS, which lists classes for the entire college without showing instructor role – but instructor role explains why certain instructors may not have grade access privilege.

### CU\_SR\_W\_CLASSES - Writing Intensive Classes Institution: Term: Session [Blank for All]: View Results Comb Tot Acad Comb Enrl Tot Institution Term Session Subject Catalog# Section Class# Days Room Name Topic End Org Sects ID Title Cap Enrl Enrl Start

Lists all writing intensive classes in one or all sessions of a given term, showing combined total enrollment if a class is part of a combined section.

### CU\_SR\_TEXTBOOK\_LIST - Submitted Textbook List Institution: Term: Acad Org: Q View Results Book/other Book/Material Material Textbook Material Special Tot Session Subject Catalog# ISBN Author Publisher Edition Published Price Title Section Instructor Type Instructions Assigned

Lists all classes in a given term for a department that have submitted textbook information.

# CU\_SR\_TEXTBOOK\_STATUS - Unsubmitted Textbook List Institution: Term: Acad Org [Blank for All]: View Results Session **Acad Org** Subject Catalog# Title Section Class Nbr **Tot Enrl** Instructor Email Status

Lists all classes in a given term for a department or the entire college that have not yet submitted textbook information.

### CU\_SR\_CLASS\_ENRL\_LOC\_TIME - Class Enrl+Loc+Time+Instr+RD Institution: Term: Q Session [Blank for All]: Acad Org/Dept [Blank for All]: View Results Class Acad Class Enrl Tot Rqmnt Subject Catalog# **Pathways** Institution Session Term Section Assoc Component Class# Days Room Name Stat Title Enrl

Lists all classes in a given term and session (or all sessions in the given term) for a department or the entire college, showing class enrollment, meeting time, location, instructor name (or none), requirement designation, and applicability to Pathways. A class that has a lecture and a separate lab component will take two adjacent rows. Class numbers are clickable to show key enrollment information (e.g., date and time of each enrollment, name of person who did the enrollment).

# Institution: Term: Q Session [Blank for All]: Acad Org [Blank for All]: View Results Institution Session Term Class Acad Subject Catalog# Units Contact Section Class# Assoc Sects Title Topic Enri Tot Comb Start End Pat Room Instr Instr Campus Department Title (QC) Instruction Mode Access Mode Access

A more elaborate version of CU\_SR\_CLASS\_ENRL\_LOC\_TIME. Lists all classes in a given term and session (or all sessions in the given term) for a department or the entire college, showing class enrollment, meeting time, location, instructor name and other information, plus units/credits, hours, topic description if a class is a variable topics course, combined total enrollment if a class is part of a combined section, and more.

### CU\_SR\_CLASS\_NO\_INSTR - Classes w/o Instructor Institution: Q Term: Session [Blank for All]: Acad Org [Blank for All]: View Results Comb Comb Class Enri Tot Instr Instruction Session Term Subject Catalog# Units Hours Section Class# Assoc Sects Topic Tot Days Room Name Grade Title Access ID

A version of CU\_SR\_CLASS\_ENRL\_ALL that simply lists all classes with no instructor assigned.

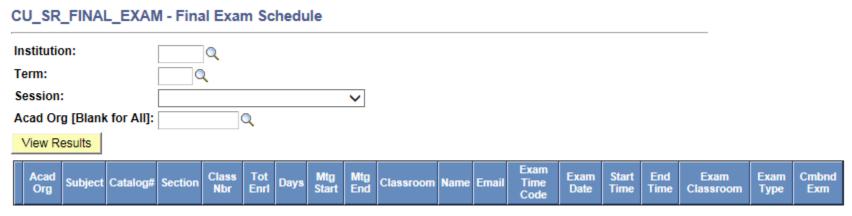

Lists exam schedule for a given term and session for a department or the entire college. It filters out cancelled sections and sections with 0 enrollment, and includes Exam Classroom. When no value is present in Exam Classroom, the exam is to take place in the regular classroom.

# **Class Enrollment**

## CU\_SR\_AUDIT\_STDNTS - List of Auditors Institution: Term: Q Session [Blank for All]: Acad Org [Blank for All]: Q Subject [Blank for All]: Q Catalog [Blank for All]: View Results **Acad Org** Session Subject Catalog Section Class Nbr Career ID Name Instructor **Grade Base** Grade In **Grade Dt**

Lists auditors for a given term in one or all sessions for one or all departments.

# CU\_SR\_CANCELLED\_ENROLLMENTS - Cancelled Class Enrollments Institution: Term: Q Class Nbr: Addr Type: View Results Term Session Subject Catalog Section Class Related Related Acad Prog Career ID Sex Name Phone Email Address Address City State Postal By DateTime

Lists students who were enrolled in a cancelled class. This is useful when a class has been cancelled by accident and you would like to know who were enrolled in that class so you can get in touch with them and/or put them back into a re-created class.

# CU\_SR\_CLASS\_ROSTERS - Class Rosters By Term Institution: Q Term: Q Session [Blank fo rAll]: Acad Org: Subject [Blank for All]: Catalog [Blank for All]: Class Nbr [Blank for All]: Address Type: View Results Career Sex ID Name Phone Email Subject Catalog# Class Nbr Address 1 Address 2 Session Section Grade In

Lists all students who are enrolled in a particular class, a particular course, or all courses in a particular subject area or department in a given term, showing contact information (phone number, email address, and home address). Useful when cancelling a class and having to get in touch with the students.

# CU\_SR\_CLASS\_ENROLLMENT\_WHO - Enrollments By Term Class# Institution: Q Term: Q Class Nbr: View Results Term Session Subject Catalog Section Class Nbr Related #1 Related #2 Career ID Name Action Closed Class Requisites Permission DateTime Enrolled By

Lists all successful registrations of students into a given class, showing date and time of each enrollment, name of person who did the enrollment, and the overrides that were used. Consequently, a student who enrolled, dropped, and re-enrolled into a class will show up twice. This query is particularly useful in identifying the person who did each enrollment after the end of the semester since CU\_SR\_CLASS\_ROSTER\_WHO changes the value of the "Registered By" field to the person who posts/changes grade.

## CU\_SR\_CLASS\_WAITLIST\_DEPT - Waitlisted Students By Dept Institution: Term: Acad Org [Blank for All]: View Results Tot Enrl Class Drop if Req Requested Enrl Term Session Subject Catalog Section Career Sex ID Name DateTime | Phone | Email Action Enrl

Lists all waitlisted students by department or for the entire college, including contact information (phone number and email address) and enrollment cap/availability. Note that a student who got into the waitlist of a class twice will show up twice.

# CU\_SR\_ENRL\_INQRY\_TERM - EnrI Inquiry by SID for Term Institution: Q Term: Q View Results Session Request Subject Cat# Section Class# Related Related Class Stat By Action DateTime Req Stat By Action DateTime Req Stat Grd Chg Grd Base Repeat ChgTo# O:Closed O:Req O:Perm if EnrI Pos Ok O:Appt Grd/W Reason Source

Lists the registration history of a student (specified by ID) in a given term, showing the date and time of each enrollment action (enroll, drop, or swap), status of the action, overrides that were used, and the person who performed the action. This makes it easy to verify any claim that an early enrollment into a class did occur but was later dropped.

# Institution: Term: Session [Blank for All]: Acad Org [Blank for All]: Subject [Blank for All]: View Results Term Session Acad Org Subject Tot Student Count Tot Enrollment Count Tot Credit Count Class Level

Lists the number of undergraduate students and the number of graduate students who are enrolled in a specific session or all sessions of a given term in courses in a given subject area or each subject area in a department or the entire college. Also shows the total number of individual enrollments into those courses (e.g., 3 students enrolling in 2 courses each would result in Tot Enrollment Count = 6).

## CU\_SR\_CONT\_STDNT\_NOT\_ENROLLED - List Cont Student not Enrolled Institution: Q Career: Q Acad Org: Q Previous Term: Q Current Term: View Results Acad Prog Acad Plan Address 1 City State Postal Email ChkoutStat ID Name Phone

Lists continuing students who had enrolled in previous term but have not enrolled in current term.

# **Course Information and Teaching Assignment**

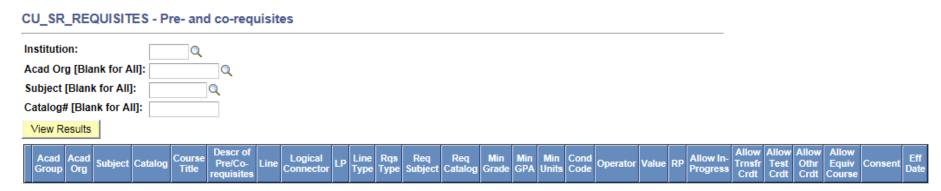

Lists the pre- and co-requisites of a specific course (e.g., CSCI 313) or all courses in a subject area (e.g., CSCI, BUS, ECON) or all courses in a department (e.g., CSCI-QC, ECON-QC). Note that students see the description of pre/co-requisites when they try to enroll, but the system applies the internally stored logical expressions shown in the columns between Logical Connector and RP. The five Allow columns show if a pre- or co-requisite can be met by other means (e.g., a course in progress).

## CU\_SR\_FACULTY\_CLASSES - Classes Taught in Term Order Institution [Blank for All]: Last Name: First Name: View Results Institution Subject Catalog# Section Class Nbr Enrl Cap Tot EnrI Name Descr Session **Class Stat**

Lists all classes a faculty has taught at a given CUNY school or the entire CUNY system (i.e., schools that are on CUNYfirst), starting with the most recent semester. This concise history of a faculty's teaching assignments can be used to find out if the person has taught a particular subject in recent years, and to do a quick check of the person's semester-by-semester teaching workload.

# CU\_SR\_COURSE\_OFFER - Course Offerings in Term Range

| Institution: | Q          |         |          |         |        |             |       |          |               |      |
|--------------|------------|---------|----------|---------|--------|-------------|-------|----------|---------------|------|
| Term - Begi  | n:         |         |          |         |        |             |       |          |               |      |
| Term - End:  | Q          |         |          |         |        |             |       |          |               |      |
| Subject:     |            | 2       |          |         |        |             |       |          |               |      |
| Catalog#:    |            |         |          |         |        |             |       |          |               |      |
| View Resu    | Its        |         |          |         |        |             |       |          |               |      |
| Term         | Class Stat | Subject | Catalog# | Section | Class# | Class Title | Topic | Tot Enrl | Comb Tot Enri | Name |

Lists all offerings of a specific course (e.g., CSCI 313) in a given term range (e.g., from Spring 2011 to Fall 2011, inclusive).

# CU\_SR\_CLASSES\_INSTITUTION - Classes By Host Institution Home Institution: DeptID [Blank for All]: Host Inst [Blank for All]: Term: View Results Session **Home Department** Name ID **Host Institution** Subject Catalog Section **Tot Enrl** Instruction Mode

Lists all people in a given home department/institution who teach/have taught in one or more other CUNY campuses in a given term, but the accuracy and completeness of the information is subject to the on-line status of the host institutions and the integrity of their data.

# **Personnel and Workload**

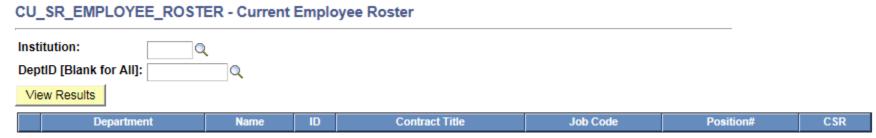

Produces a list of current employees in a unit of the college or the entire college. A person holding two titles will show up twice (e.g., Lecturer Doc Sch and Lecturer H). CSR = Coded Salary Rate.

# CU\_SR\_EMPLOYEE\_CONTACT - Current Employee Contact Institution: DeptID [Blank for All]: View Results Department Name ID Title Full/Part Empl Status Email Pref Email

Produces a list of current employees in a unit of the college or the entire college, showing their current employment status (e.g., Full/Part-time, Active, Leave of Absence) and email addresses. Note that each person holding more than one title (e.g., Lecturer Doc Sch and Lecturer H) will be listed on multiple rows (one for each title), and each title row will appear once for each email address on record for that person, so a person holding two titles and with three distinct email addresses will take six rows.

# CU\_SR\_EMPLOYEE\_HISTORY - Current & Past Empl Records Institution: DeptID [Blank for All]: View Results Department ID Name Empl Rcd# HR Status Job Code Title Full/Part

Produces a list of employee records for each current and past employee in a unit of the college or the entire college. Active records have HR Status = A, whereas inactive records have HR Status = I.

## CU\_SR\_TEACHING\_WORKLOAD - Scheduled Teaching Workload Home Institution: Q DeptID [Blank for All]: Q Term: Full/Part Faculty: V Teaching at: Q View Results Instruction Tot Comb Comb Tot Load **Empl** Work Assign Session Department Name ID Institution Subject Catalog Section Descr Enrl Sects ID Factor Type

Extracts teaching workload information entered from the Meetings/Workload tab under Maintain Schedule of Classes for a department or the entire college for a given term. It also reports scheduled teaching activities at GC and other campuses, but the accuracy and completeness of the information is subject to their on-line status and the integrity of their data.

# CU\_SR\_OTHER\_WORKLOAD - Admin and Other Workload Home Institution: DeptID [Blank for AII]: Term: View Results Department Name ID Assign Type Descr Work Load

Extracts administrative and other workload information from the Instructor Term Workload page for a department or the entire college for a given term. All rows designated with TCLIN/CTK, TCOHR/CTO, TCREG/CLS, TDOC/CTE, TDOCX/CTN, TEREC/CTZ, TFDWK/CTL, TINST/CTI, TJUMB/CTB, TLAB/CTD, TLECT/CTR, TPART/CTH, TRECT/CTS, TSUPV/CTJ, TTEAM/CTC, TTUTR/CTF, TVOLU/CTG, TXCMB/CTM, and Not Include/NON are filtered out because scheduled teaching activities may be incorrectly mapped from the Schedule page to the Term Workload page by the system. This means that chairs need to use TOCLAS/CTP or TOTHR/OCT for inserting teaching activities that do not appear on QC's Schedule page or have been under-reported by other campuses.

# CU\_SR\_SCHEDULE\_ADJ\_BUDGET - Schedule and Adjunct Budget

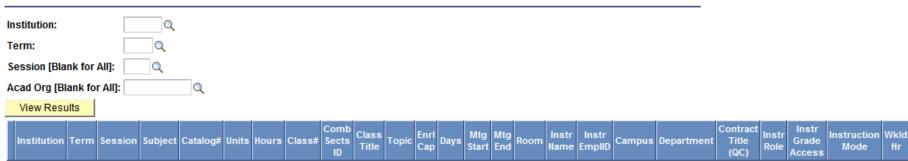

Extracts class, workload, and personnel information to fill in all the columns from Term to Wkld Hr in the Schedule, Teaching Workload, and Teaching Adjunct Budget spreadsheet used by the departments in the Division of Mathematics and Natural Sciences at Queens College.

# **Student Information**

### CU\_SR\_STUDENT\_TESTS - Student Tests ID (or Blank and enter Name): Last Name: First Name: View Results Chk List Ext Test Test Test Data Test Ltr Acad Dt Stnd Max Min Ext ID Name Percentile Component Dt Srce Score Score Level Loaded Update Score Score Career School

Lists a student's high school and CUNY entrance test scores, including ACT, SAT, and AP scores. The student is specified by ID or by first and last names.

### CU SR COURSE HISTORY - Course History ID (or Blank and enter Name): Q Last Name: Q First Name: Q View Results Grd Incl Instructor/Trns Term Cum ID Name Institution Term Year/Term Subject Catalog# Description Units Grade Repeat Pt/Unt **GPA** Credit Src **GPA GPA**

Lists a student's course history, beginning with the most recent semester. The query gathers information across multiple tabs at the student's Student Center page into one single table. The topic of a variable topics course will show up in the Description column only if the topic is defined in the corresponding Course Topic table. For a class that has both a lecture and a lab, an additional row will show the name of the lab instructor. The value in the Incl GPA column indicates whether the course grade is included in GPA calculation. Although transfer credits are listed in the course history, with each source institution shown in the Instructor/Trns Src column (may include course number and grade if available), clicking on the student's ID will bring up the student's Transfer Credit Report page where transfer credits are grouped by institution.

# CU\_SR\_SUBJECT\_COURSE\_HISTORY - Subject Course History Institution: Q ID: Subject: View Results Institution ID Name Term Year/Term Subject Catalog# Description Units Grade Grd Pt/Unt Incl GPA Repeat Instructor Term GPA Cum GPA

Used by the next query QCCV\_SR\_SUBJECT\_GPA to list a student's QC course history in a particular subject area (e.g., CSCI), beginning with the most recent semester.

## CU SR SUBJECT GPA - Subject GPA Institution: Term: Acad Plan: Q Subject: View Results Address Address **Total Units in** Subject Total Cum Institution Subject ID Sex Name State Postal Email ChkoutStat Transfer **GPA GPA**

Lists all students in a given term who have a specific academic plan (e.g., CSCI-MIN, CSCI-BA, CSCI-BS, CSCI-BAMA, CSCI-MA) and have completed at least one course in the specified subject area (e.g., CSCI, MATH) at QC, showing the total number of earned credits/units in the subject area, the GPA over those units, and the degree checkout status (e.g., Program in Review). The results are first sorted by subject GPA, then by total number of earned units in the subject area, finally by name and ID. The ID of each student is clickable to show the student's QC course history in the subject area.

## CU\_SR\_ACAD\_STANDING - Students Acad Standing Status Institution: Career: Term: Standing Status: V Stdng Actn [Blank for All]: Q Addr Type: View Results Stdng Stat **CUM** Stdna Action Acad Address Address Stdng Term nstitution Career Term ID Sex Name Phone Emai Override City State Postal User **GPA**

Lists all undergraduate or graduate students who are on probation, sorted first by probation code with description and then by name, along with GPA and contact information. This is an improvement over CU\_SR\_ACAD\_STANDING\_REV, which requires a probation code to run but doesn't provide any description for each code.

## CU\_SR\_ACAD\_DISM\_PROB\_HIST - History of Acad Dism/Pro Stat Institution: Q Career: Term: View Results Standing Actn Standing Actn Descr Override **Action Date Total Credits Term Credits** Term GPA GPA ID | Name User

Lists the academic dismissal and probation history of undergraduate or graduate students in a given term, showing each action, beginning with the action in the given term, for each student.

# CU\_SR\_PLAN\_HISTORY - Changes in Academic Plan ID (or Blank and enter Name): Last Name: First Name: View Results Name ID Institution Career Prim Prog Term Acad Plan Decl Date Req Term

Lists a student's academic plan history, beginning with the most recent semester.

# CU SR PLAN COUNT TERM - # of Students by Term & Plan Institution: Q Term: Acad Prog [Blank for All]: Acad Plan [Blank for All]: Acad Org [Blank for All]: View Results **Enrolled in Term Not Enrolled Acad Org** Career **Acad Program Acad Plan** Sub-Plan Total

Counts the number of students in a given term who have a specific academic plan (e.g., CSCI-MIN, CSCI-BA, CSCI-BAMA, CSCI-MA) and the number of students with that plan who are enrolled in the term. It can also be used to list the number of students in each academic plan for a particular student population (undergraduate, graduate) in a department or the entire college, with the results sorted first by academic career and then by academic plan.

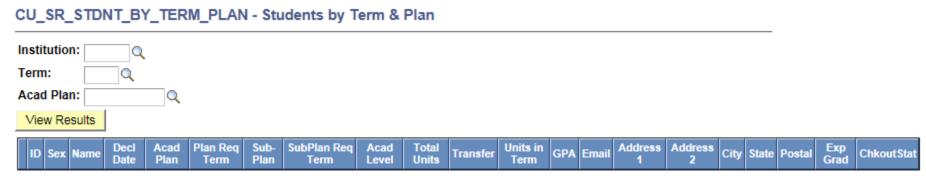

Lists all students in a given term who have a specific academic plan (e.g., CSCI-MIN, CSCI-BA, CSCI-BS, CSCI-BAMA, CSCI-MA), showing the total number of earned credits/units up to the given term and the number of enrolled units in the given term, along with degree checkout status (e.g., Applied for Graduation, Eligible to Apply, Program in Review). If the given term is still in progress, the latter number is not included in the total. If the given term is over, then the total includes the number of units earned in the given term. This query is an improvement over CU\_SR\_SELECT\_MAJORS, which does not provide credit/unit information and filters out those who don't have an email address.

# Institution: Term: Acad Career [Blank for All]: Acad Prog [Blank for All]: View Results Career Acad Prog ID Units In Term Name Sex Address City State Postal Email

Lists all undergraduate or graduate students in a given term who have enrolled in a specific academic program (e.g., UGRD, NDEGU, ADVCT, MA, MS), showing the number of credits/units taken or in progress.

# CU\_SR\_DEG\_CHKOUT\_STAT - Cand/Grads by Checkout Status

| Institution:                              | Q                    |                                |                        |            |              |             |          |                        |                                            |        |
|-------------------------------------------|----------------------|--------------------------------|------------------------|------------|--------------|-------------|----------|------------------------|--------------------------------------------|--------|
| egree Checkout Status:                    |                      |                                |                        |            |              |             |          |                        |                                            |        |
| Expected Grad Term:                       |                      |                                |                        |            |              |             |          |                        |                                            |        |
| Career [Blank for All]:                   |                      |                                |                        |            |              |             |          |                        |                                            |        |
| Acad Prog [Blank for All]:                |                      |                                |                        |            |              |             |          |                        |                                            |        |
| Acad Plan [Blank for All]:                |                      |                                |                        |            |              |             |          |                        |                                            |        |
| View Results                              |                      |                                |                        |            |              |             |          |                        |                                            |        |
| Exp<br>Grad Career ID Gender Last<br>Name | First Name Middle Se | lan Acad Sub-<br>leq Plan Plan | Acad Address<br>Prog 1 | City State | Postal Phone | Email Total | Transfer | Inits<br>in GPA<br>erm | Tot Degree<br>Taken Checkout<br>GPA Status | Degree |

Lists all students who have filed for graduation in a given term with a particular degree checkout status (e.g., Program in Review, Approved, Denied). Searches can be easily narrowed at the department level by Career (UGRD or GRAD), Academic Program (e.g., UGRD, MA, MS), and Academic Plan (e.g., CSCI-BA).

### CU\_SR\_ETHNICITY - Ethnicity & Citizenship Status Institution: Term: Acad Career: Q Acad Plan [Blank for All]: View Results Unt Unt Acad **Ethnic** Citizenship Visa Unt InProg Unt in Tot Taken Tot Passed Cum **Unt Taken** Term Career ID Name Sex **InProg** Taken Plan Status **NoGPA GPA GPA GPA NoGPA** Grp Type Term **GPA GPA**

Lists ethnicity, citizenship status, gender, as well as GPA information in a given term for students with a specific academic plan (e.g., CSCI-BA) or for all QC undergraduate or graduate students.

### CU\_SR\_ALUMNI - Alumni by Minor/Major/Dept Institution: Career [Blank for All]: Completion Term: Acad Org [Blank for All]: Acad Plan [Blank for All]: View Results Address Compl Acad Sub-Confer Address Acad First Plan **GPA** Honors Degree Middle City State Postal Phone Email Org Name Plan Plan Term Seq Dt

Lists students who graduated in a given term with a specific minor or major, or from a particular department or the entire college. The limitation of the Query Builder tool and the potential to overload the system when searching for all terms make it necessary to restrict the search for alumni to a specific term.

# Institution: Req Term: Term Enrolled: Student Group: View Results Acad Prog Admit Term Action Rsn ID Name Email Lists Freshmen or transfer students who are admitted in a given term and are registered for a specific term. Used primarily by the Academic Advising Center.

# CU\_SR\_STDNT\_BY\_ACAD\_LEVEL - List of Students by Acad Level Institution: Acad Career: Acad Prog [Blank for All]: Term: Acad Level: View Results Requirement Term Acad Prog Acad Plan Sub-Plan Acad Level Total **GPA** Email Name Transfer

Lists all undergraduate or graduate students in a given program (e.g., UGRD, NDEGU, MA, MS) at a specific academic level (e.g., Lower Freshman, Upper Junior, Second Degree, Masters) who are enrolled in a given term. Used primarily by the Academic Advising Center.

# CU\_SR\_BMI\_DAT - Project ExCEL Data

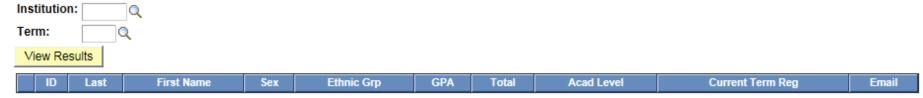

Lists student information (e.g., sex, ethnic group, GPA) for use by Queens College Project Excel Program for CUNY BMI. Used primarily by the Academic Advising Center.

# Index

CU\_SR\_ACAD\_STANDING - Students Acad Standing Status, 21 CU SR ACAD DISM PROB HIST - History of Acad Dism/Prob Status, 22 CU SR ALUMNI - Alumni by Minor/Major/Dept, 25 CU SR AUDIT STDNTS - List of Auditors, 10 CU SR BMI DAT - Project ExCEL Data, 27 CU SR CANCELLED ENROLLMENTS - Cancelled Class Enrollments, 11 CU\_SR\_CLASS\_ENRL\_ALL - Class Details, 9 CU SR CLASS ENRL LOC TIME - Class Enrl+Loc+Time+Instr, 8 CU\_SR\_CLASS\_ENROLLMENT\_WHO - Enrollments By Term Class#, 12 CU\_SR\_CLASS\_NO\_INSTR - Classes w/o Instructor, 9 CU SR CLASS ROSTERS - Class Rosters By Term Dept, 11 CU\_SR\_CLASS\_WAITLIST\_DEPT - Waitlisted Students By Dept, 12 CU SR CLASSES INSTITUTION - Classes By Host Institution, 16 CU SR COA ROSTER DTL - COA Submission Status Details, 2 CU\_SR\_CONT\_STDNT\_NOT\_ENROLLED - List Cont Student not Enrolled, 14 CU\_SR\_COURSE\_HISTORY - Course History, 20 CU SR COURSE OFFER - Course Offerings in Term Range, 15 CU\_SR\_DEG\_CHKOUT\_STAT - Cand/Grads by Checkout Status, 24 CU\_SR\_EMPLOYEE\_CONTACT - Current Employee Contact, 17 CU\_SR\_EMPLOYEE\_HISTORY - Current & Past Employee Records, 17 CU\_SR\_EMPLOYEE\_ROSTER - Current Employee Roster, 16 CU\_SR\_ENRL\_INQRY\_TERM - Enrl Inquiry by SID for Term, 13 CU SR ENROLL NEW - New Students Enrolled, 26 CU SR ENROLLED - List of Enrolled Students, 24 CU\_SR\_ENROLLMENT\_STAT - Enrollment Statistics, 13 CU SR ETHNICITY - Ethnicity & Citizen Status, 25 CU\_SR\_FACILITY\_USAGE - Facility Usage, 5 CU SR FACILITY USAGE BY BLDG - Facility Usage by Building, 6 CU\_SR\_FACULTY\_CLASSES - Classes Taught in Term Order, 15

- CU\_SR\_FINAL\_EXAM Final Exam Schedule, 10
- CU\_SR\_GRADE\_CHANGE\_HIST Grade Change By Term By Dept, 3
- CU\_SR\_GRADE\_ROSTER Grades By Term, 4
- CU\_SR\_GRADE\_ROSTER\_BY\_TERMS Grades in Term Range, 4
- CU\_SR\_GRADE\_ROSTER\_ACCESS Instructors Grade Appr Access, 6
- CU\_SR\_GRADE\_ROSTER\_STATUS Grade Rosters Approval Status, 3
- CU\_SR\_MISSING\_FACULTY\_CTR Faculty w/out Faculty Center, 1
- CU\_SR\_OTHER\_WORKLOAD Admin and Other Workload, 18
- CU\_SR\_PENDING\_GRADES Z Grades By Term, 2
- CU\_SR\_PLAN\_COUNT\_TERM # of Students by Term & Plan, 23
- CU\_SR\_PLAN\_HISTORY Changes in Academic Plan, 22
- CU\_SR\_REQUISITES Pre- and co-requisites, 14
- CU\_SR\_STDNT\_BY\_ACAD\_LEVEL List of Students by Acad Level, 26
- CU\_SR\_STDNT\_BY\_TERM\_PLAN Students by Term & Plan, 23
- CU\_SR\_SCHEDULE\_ADJ\_BUDGET Schedule and Adjunct Budget, 19
- CU\_SR\_STUDENT\_TESTS Student Tests, 19
- CU\_SR\_SUBJECT\_COURSE\_HISTORY Subject Course History, 20
- CU\_SR\_SUBJECT\_GPA Subject GPA, 21
- CU\_SR\_TEXTBOOK\_LIST Submitted Textbook List, 7
- CU\_SR\_TEXTBOOK\_STATUS Unsubmitted Textbook List, 8
- CU\_SR\_W\_CLASSES Writing Intensive Classes, 7
- CU\_SR\_WN\_GRADES WN Grades, 5
- CU\_SR\_TEACHING\_WORKLOAD Scheduled Teaching Workload, 18

© 2011-2014 QCCV team: Xiuyi Huang, Vivek Upadhyay, Chris Vickery, Zhigang Xiang